**CONSULTAZIONE DATI INVIATI DA PARTE DEI CAF** 

## **INDICE**

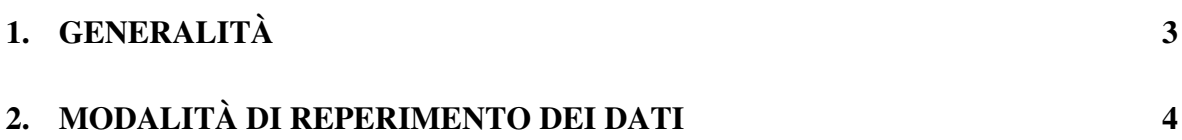

## **1. GENERALITÀ**

Il presente documento illustra le modalità di reperimento dei dati ai CAF in relazione alle informazioni aggiornate con le trasmissioni effettuate tramite il servizio telematico dell'agenzia delle entrate da parte dei Caf stessi.

Una procedura genererà, con cadenza settimanale, le forniture rese disponibili con le modalità di seguito esposte.

Ciascun Caf riceve presso la sede telematica principale (sede 000), nell'area autenticata alla sezione "Comunicazioni " alla voce "altre comunicazioni'', il file in formato \*.rcc.

Tutti i file prodotti nel corso dell'anno rimangono a disposizione dell'utente, in modo da poter ricostruire eventuali disallineamenti.

Il file dovrà essere elaborato con le modalità di prassi utilizzate per i file messi a disposizione sul sito del servizio telematico.

## **2. MODALITÀ DI REPERIMENTO DEI DATI**

Il gestore incaricato della sede principale del Caf (o gli incaricati che hanno attivo il servizio "Comunicazioni" – "altre comunicazioni") dovranno accedere all'area autenticata del sito, alla sezione Comunicazioni ----- altre comunicazioni, ove saranno resi disponibili i *file* da prelevare:

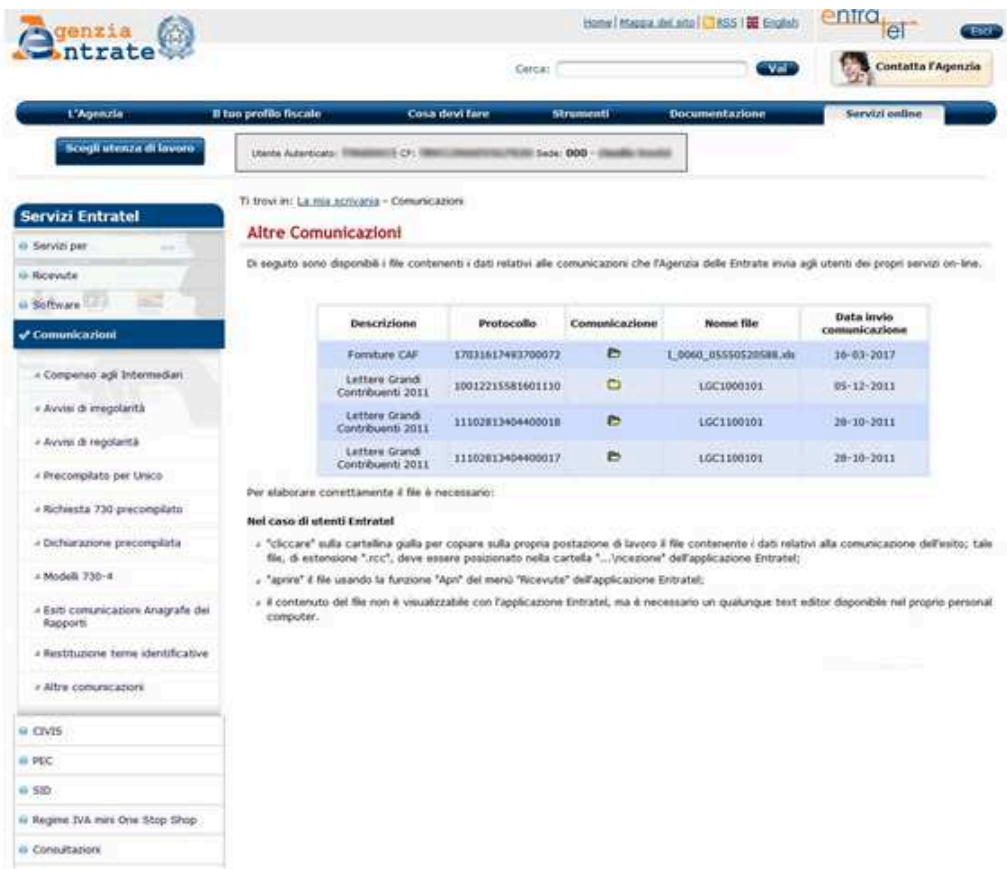

Una volta scaricato il file con estensione \*.rcc., aperto con l'applicazione Entratel nel Desktop telematico e rinominato, il file excel sarà a disposizione per le verifiche e successive elaborazioni.